# **Systemy Wbudowane i Techniki Cyfrowe**

1

Adam Szmigielski aszmigie@pjwstk.edu.pl Laboratorium robotyki s09 materiały:  $ftp(public): // aszmigie/SWB$ 

# **Wprowadzenie, funkcje boolowskie i bramki logiczne - wykład 1**

### **Semestralny plan wykładu**

- 1. Wprowadzenie, funkcje boolowskie i bramki logiczne,
- 2. Minimalizacja funkcji boolowskich,
- 3. Multipleksery, demultipleksery, enkodery,
- 4. Układy sekwencyjne wiadomosci podstawowe, ´
- 5. Projektowanie synchronicznych układów sekwencyjnych,
- 6. Arytmetyka binarna,
- 7. Mikroprocesory i mikrokontrolery,
- 8. Systemy wbudowane wprowadzenie,
- 9. Przerwania, poling, timery,
- 10. Komunikacja mikrokontrolera z urządzeniami zewnętrznymi,
- 11. Współpraca urządzeń zewnętrznych z mikrokontrolerem,
- 12. Systemy wbudowane <sup>w</sup> układach sterowania,
- 13. Akwizycja danych,
- 14. Maszyna wirtualna,
- 15. Systemy operacyjne <sup>a</sup> systemy wbudowane.

### **Semestralny plan cwicze ´ n´**

- 1. Zaj˛ecia wst˛epne *Zapoznanie si˛e <sup>z</sup> symulatorem układów logicznych, proste układy logiczne,*
- 2. Minimalizacja funkcji boolowskich *Realizacja funkcji boolowskich <sup>z</sup> wieloma zmiennymi metodami Map Karnough,*
- 3. Multipleksery, demultipleksery, enkodery *Realizacja funkcji wielu zmiennych na multiplekserach, budowa enkoderów.*
- 4. Układy sekwencyjne *Przerzutniki - budowa rejestrów, liczników,*
- 5. Projektowanie synchronicznych układów sekwencyjnych *Synteza układów,*
- 6. Arytmetyka binarna *Budowa ALU, interpretacja wyników,*
- 7. Mikroprocesory i mikrokontrolery **AVR Studio** *Instrukcje arytmtyczne na rejestrach, j˛ezyk assembler,*
- 8. Systemy wbudowane *Srodowisko ´* **AVR Studio** *j˛ezyki assembler, C, bascic,*
- 9. Przerwania, poling, timery *Realizacja przebiegów czasowyc<sup>h</sup> <sup>z</sup> wykorzystaniem timerów, obsługa przycisków,*
- 10. Komunikacja mikrokontrolera z urządzeniami zewnętrznymi -*Obsługa portu szeregowego <sup>z</sup> wykorzystaniem j˛ezyków assembler, C i basic,*
- 11. Współpraca urządzeń zewnętrznych z mikrokontrolerem Sterowanie *serwami modelarskimi, wyzwalanie zdarze´n przerwaniami, modulacja PWM,*
- 12. Systemy wbudowane <sup>w</sup> układach sterowania *Przetwornik AC, magistrale, automatyzacja zbierania danych pomiarowych,*
- 13. Akwizycja danych *System akwizycji <sup>i</sup> wizualizacji danych <sup>z</sup> wykorzystaniem .Net,*
- 14. Maszyna virtualna **FreeRTOS, nVM** *Cross-kompilacja,*
- 15. Maszyna virtualna **FreeRTOS, nVM** *zastosowanie maszyny virtualnej.*

### **Warunki zaliczenia przedmiotu SWB**

- W czasie semestru można zdobyć 100 punktów ( $100\%$ ),
- Jest jedna ocena z przedmiotu na którą składają się:
	- **–** Ocena <sup>z</sup> wykładu 30% <sup>2</sup> kolokwia po <sup>15</sup> punktów,
	- Ocena z ćwiczeń 70% 14 ocenianych ćwiczeń po 5 punktów każde,

### **Szczegółowa punktacja**

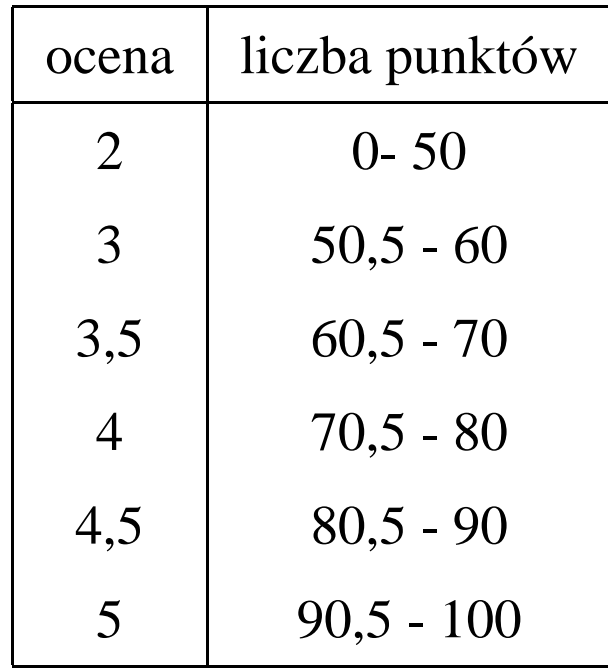

### **TEC i SWB informacja dla ITN**

- Osoby które w części lub całości nie zaliczyły przedmiotu TEC (egzamin lub laboratoria) musz ˛a <sup>w</sup> ramach transferu **<sup>w</sup> całosci ´ zaliczy c´** przedmiot SWB.
- Dokładniejsze informacje zawiera *ZARZĄDZENIE DZIEKANA z dnia 18 czerwca 2008 r.* dot. transferu przedmiotu TEC na SWB.

## **Cwiczenia laboratoryjne <sup>z</sup> przedmiotu SWB ´**

- $\bullet$  *Ćwiczenia laboratoryjne* przeprowadzane są w zwykłych pracowniach komputerowych,
- *Ćwiczenia 1 6* wykonywane będą na symulatorze *logisim-win-2.1.6.exe* lub nowszej wersji.
- *Ćwiczenia* 7 15 wykonywane będą na systemie wykorzystującym układ AVR ATmega32 i komputerach PC,
- *Ćwiczenie 1*, wprowadzające, nie będzie oceniane.
- Na *ocen˛e <sup>z</sup> ´cwiczenia* wpływa:
	- **–** *stopie´n przygotowania do ´cwiczenia* krótki sprawdzian wejsciowy lub ´ inny, wskazany przez prowadzącego, sposób weryfikacji,
	- **–** *sposób wykonania ´cwiczenia*,
	- $-$  *końcowy efekt* o ile prowadzący ćwiczenia zażyczy, potwierdzony odpowiednią dokumentacją.

### **Sygnały analogowe i cyfrowe**

- *Sygnał analogowy:* sygnał, który może przyjmować dowolną wartość z ciągłego przedziału
- *Sygnał cyfrowy:* sygnał, którego dziedzina i zbiór wartości są dyskretne.

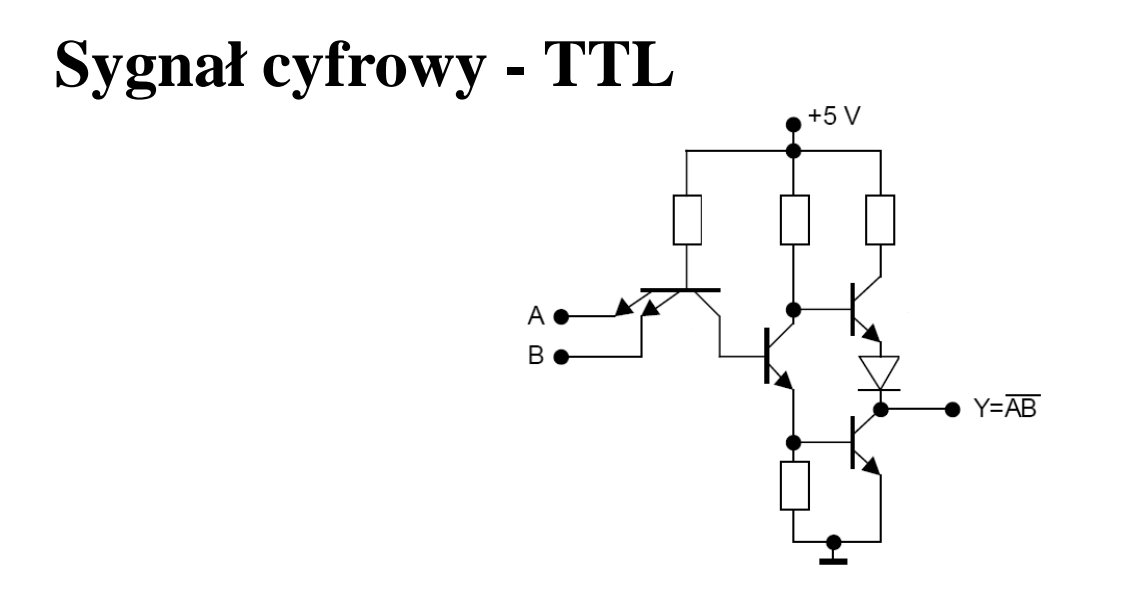

- Układy TTL zbudowane są z tranzystorów bipolarnych i zasila się je napięciem stałym 5 V.
- Gdy potencjał ma wartość od  $0V \div 0, 8V$  (w odniesieniu do masy) sygnał TTL jest niski - **logiczne "0"**.
- Przy wartości potencjału między  $2V \div 5V$  jest stan wysoki **logiczna** "1".
- Gdy wartość napięcia jest z przedziału  $0, 8V \div 2V$  sygnał jest nieokreślony.

## **Sygnał cyfrowy - CMOS**

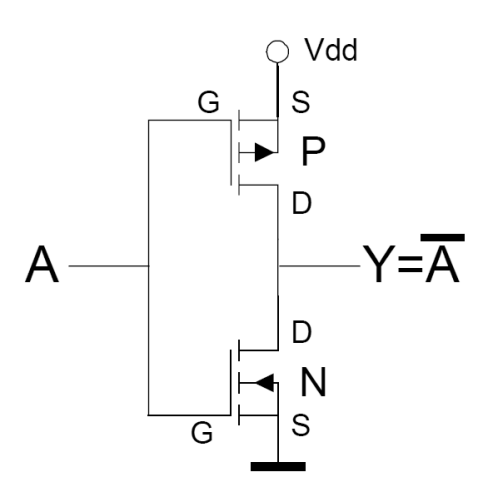

- Układy CMOS zbudowane są z się z tranzystorów MOS o przeciwnym typie przewodnictwa i połączonych w taki sposób, że w ustalonym stanie logicznym przewodzi tylko jeden <sup>z</sup> nich,
- Układy CMOS są relatywnie proste i tanie w produkcji, umożliwiając uzyskanie bardzo dużych gęstości upakowania,
- Układy cyfrowe wykonane w technologii CMOS mogą być zasilanie napięciem  $3 \div 18V$ ,
- Praktycznie nie pobierają mocy statycznie, tylko przy zmianie stanu logicznego,
- Poziomy logiczne są zbliżone do napiąć zasilających (masa logiczne "0", zasilanie "1"). Czasami stosuje się klasyfikacje procentową - "0" odpowiadają napięcia z zakresu  $0-30\%$ , "1' -  $70-100\%$ .

#### **Układy niskonapi˛eciowe (Low Voltage)**

- Obecnie istnieje wyraźna tendencja do obniżania napięcia zasilania,
- Produkowane są serie układów cyfrowych CMOS przystosowane do zasilania napięciem  $3, 3V, 2, 5V$  czy nawet  $1, 8V,$

#### **Trzeci stan logiczny i bramki typu "open collector"**

- Oprócz logicznego "0" i logicznej "1" istnieje trzeci stan logiczny **stan wysokiej impedancji** (ang. high impedance),
- Gdy punkt układu nie jest połączony galwanicznie z układem cyfrowym znajduje si˛e on <sup>w</sup> **<sup>w</sup> stanie wysokiej impedancji**,
- Aby punkt obwodu będący w stanie wysokiej impedancji mógł być traktowany jako logiczne "0" albo "1" należy poprzez rezystor połączyć go odpowiednio do masy lub zasilania. Rezystory tego typu noszą nazwę **rezystorów podciągających** (ang. pull up resistor),
- Budowane są bramki logiczne, których wyjście pozostawać może w stanie wysokiej impedancji.

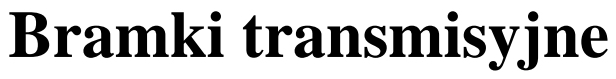

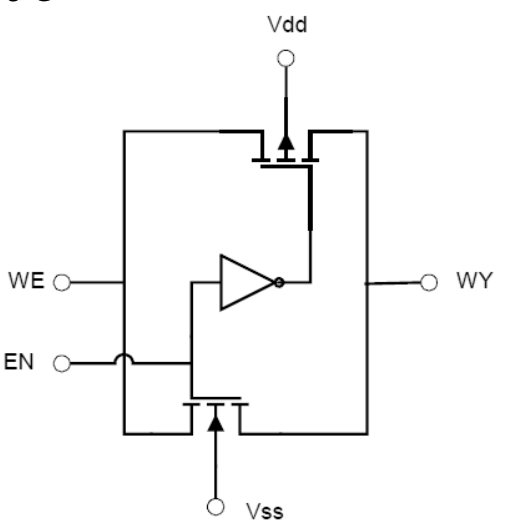

- Oprócz standardowych bramek w technologii CMOS produkowane są *bramki transmisyjne*, które można traktować jako klucz analogowy,
- Bramka ta składa się z dwóch komplemantarnych tranzystorów połączonych równolegle oraz inwertera, zapewniającego sterowanie bramek w przeciwfazie.
- W tej technologii są wykonane multypleksery i demultipleksery, które mogą przełączać również sygnały analogowe - patrz dokumentacje 4051.

### **Algebry Boole'a**

- Algebry Boole'a to rodzina wszystkich podzbiorów ustalonego zbioru wraz działaniami na zbiorach jako operacjami algebry oraz dwuelementowa algebra wartości logicznych  $\{0,1\}$  z działaniami koniunkcji <sup>∧</sup>, alternatywy <sup>∨</sup> i negacji ¬.
- Istnieją inne tradycje oznaczeń w teorii algebr Boole'a:
	- **–** koniunkcja <sup>∧</sup>, alternatywa <sup>∨</sup> i negacja ¬
	- **–** koniunkcji <sup>∩</sup>, alternatywy <sup>∪</sup> i negacji ∼
	- **–** koniunkcji ·, alternatywy <sup>+</sup> <sup>i</sup> negacji

### **Własnosci algebry Boole'a ´**

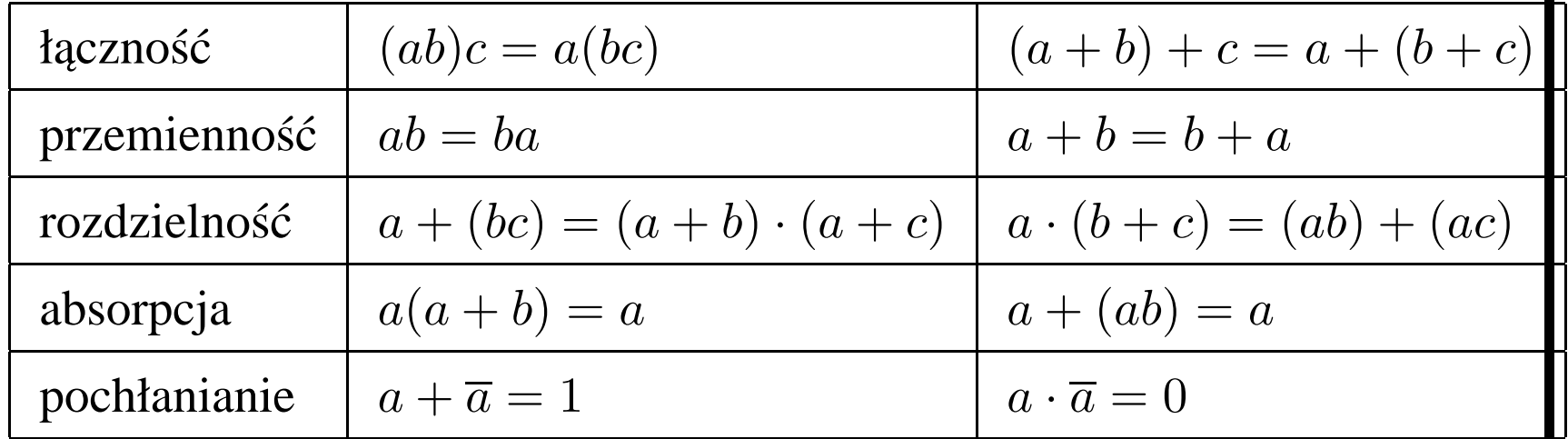

### **Podstawowe prawa algebry Boole'a**

- prawa de Morgana:
	- $a + b = \overline{a} \cdot b$  $a \cdot b = \overline{a} + b$
- prawo sklejania:  $ab + ab = a$

### **Funkcja Boolowska**

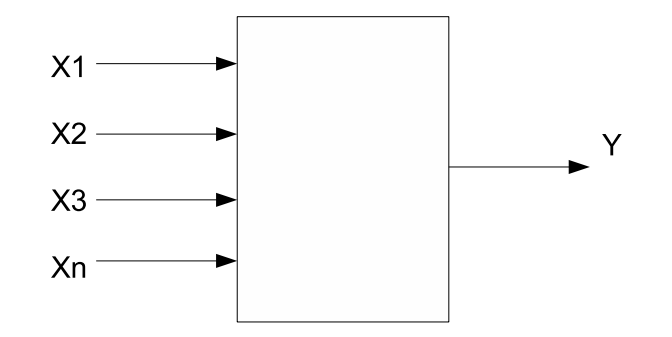

- *Funkcją boolowską n* argumentową nazywamy odwzorowanie  $f: B^n \to B$ , gdzie  $B = \{0, 1\}$  jest zbiorem wartości funkcji.
- *Funkcja boolowska* jest matematycznym modelem *układu kombinacyjnego*.

### **Opis funkcji Boolowskiej - tabele prawdy**

• funkcja jednej zmiennej (np. negacja  $f(x) = \neg x$ )

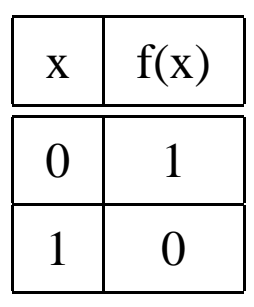

• Funkcja dwóch zmiennych (np. koniunkcja  $f(a, b) = a \wedge b$ )

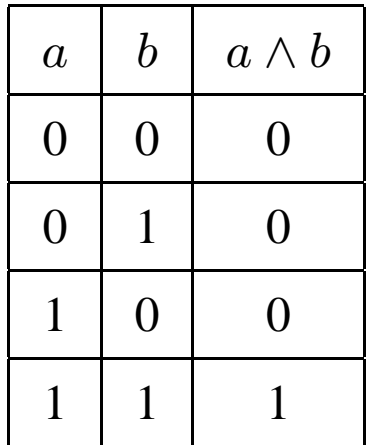

### **Zbiory zer i jedynek <sup>w</sup> postaci binarnej i dziesi˛etnej**

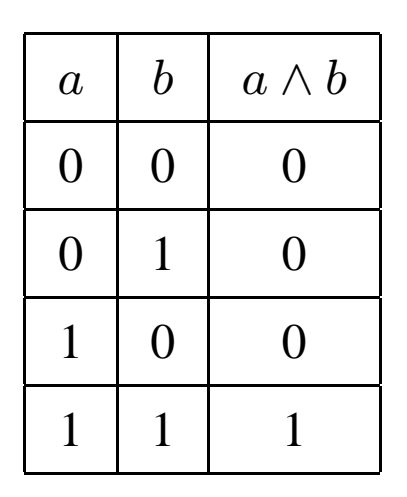

 $f^1 = [11]$  - zbiór jedynek w postaci binarnej  $f^0 =$  $\sqrt{2}$   $\begin{array}{c} \hline \end{array}$ 00 01 10  $\overline{a}$  - zbiór zer <sup>w</sup> postaci binarnej 

 $f^1 = \{3\}$  -zbiór jedynek w postaci dziesiętnej  $f^0 = \{0, 1, 2\}$  -zbiór zer w postaci dziesiętnej

### **Sumacyjna postac kanoniczna ´**

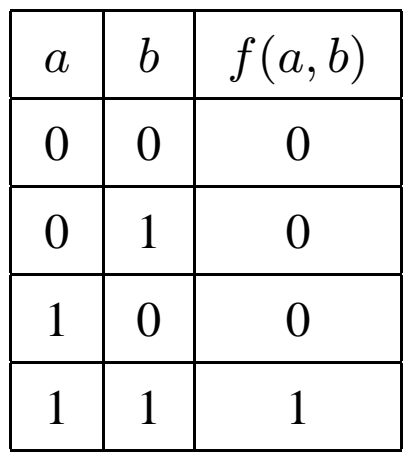

Postać sumacyjna: funkcja  $f$  jest sumą iloczynów  $f= \ldots (\ldots \wedge \ldots \wedge \ldots) \vee (\ldots \wedge \ldots \wedge \ldots) \vee (\ldots \wedge \ldots \wedge \ldots) \ldots$ Wyrażenie w nawiasie (iloczyn) odpowiada jednej jedynce. W tym konkretnym przypadku:  $f = a \wedge b.$ w tym konkretnym przypadku: *j*<br>Zapis dziesiętny:  $f(a, b) = \sum\{3\}$ 

### **Iloczynowa postac kanoniczna ´**

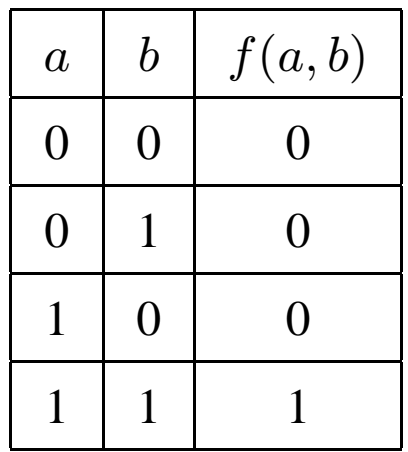

Postać sumacyjna: funkcja  $f$  jest iloczynem sum

 $f= \ldots (\ldots \vee \ldots \vee \ldots )\wedge (\ldots \vee \ldots \vee \ldots )\wedge (\ldots \vee \ldots \vee \ldots )\ldots$ 

Wyrażenie w nawiasie (suma) odpowiada jednemu zeru.

W tym konkretnym przypadku:  $f = (a \wedge b) \vee (a \wedge b) \vee (\overline{a} \wedge b).$ W tym Konkretnym przypadku.  $j = 0$ <br>Zapis dziesiętny  $f(a, b) = \prod\{0, 1, 2\}$ 

### **Bramki logiczne**

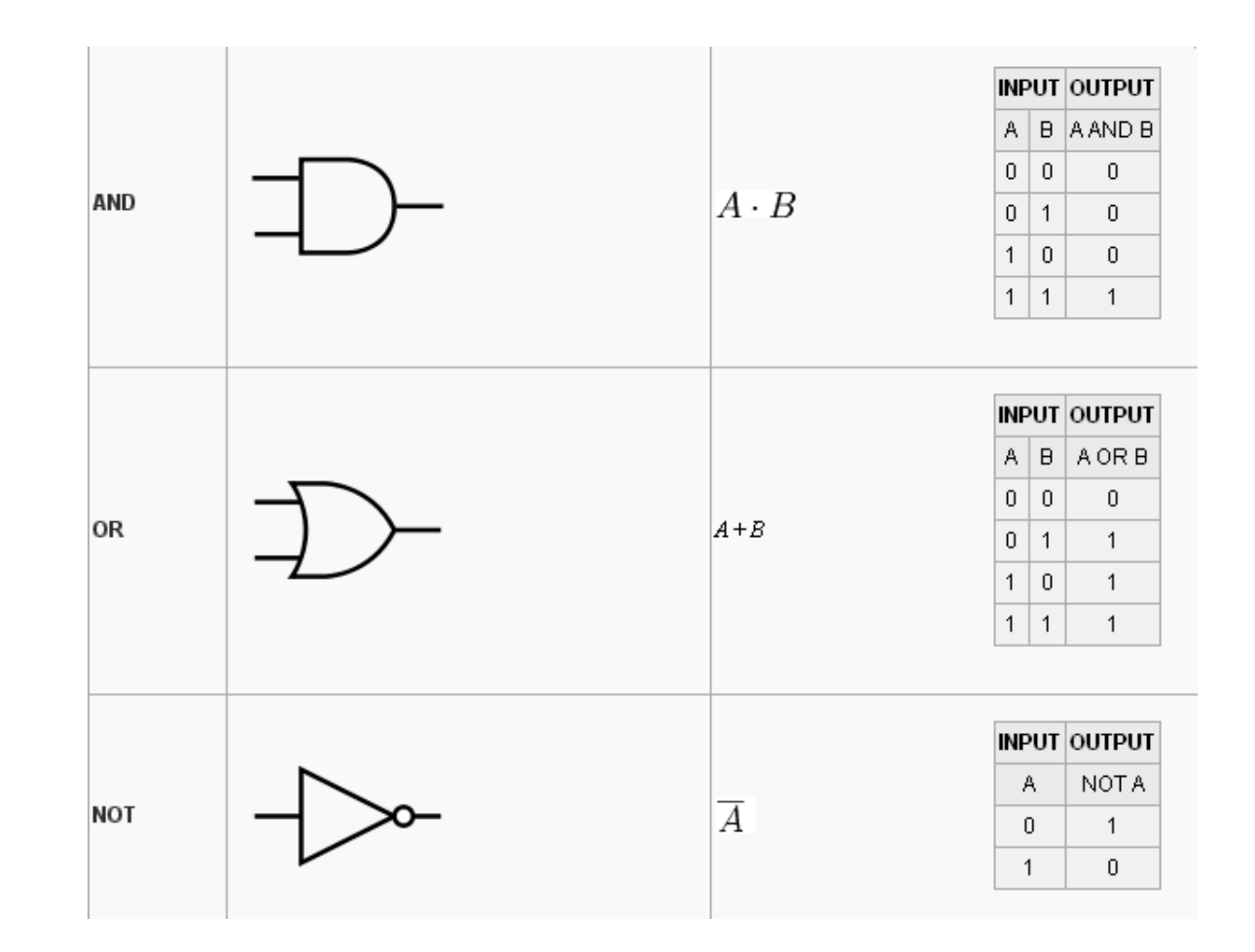

### **Popularne bramki logiczne**

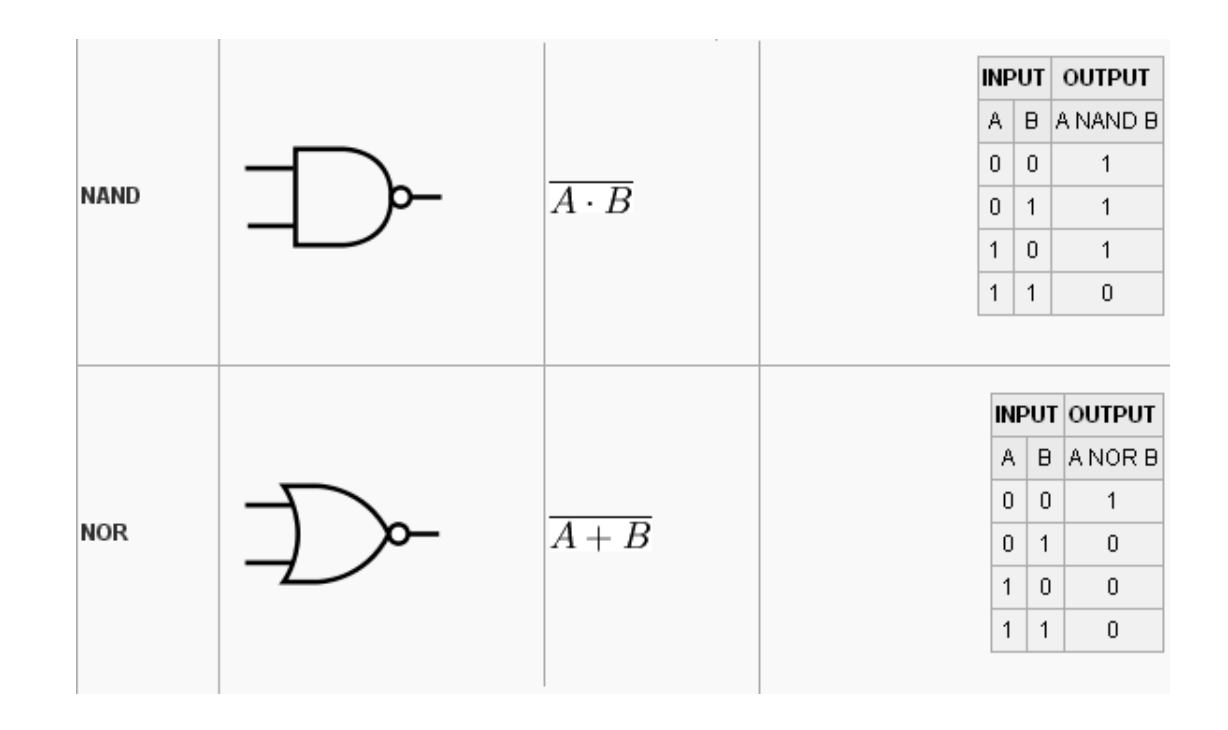

### **Kod Graya**

Kod Graya, zwany również kodem refleksyjnym, jest dwójkowym kodem bezwagowym niepozycyjnym, który charakteryzuje się tym, że dwa kolejne słowa kodowe różnią się tylko stanem jednego bitu. Jest również kodem cyklicznym, bowiem ostatni i pierwszy wyraz tego kodu także spełniają w/w zasadę.

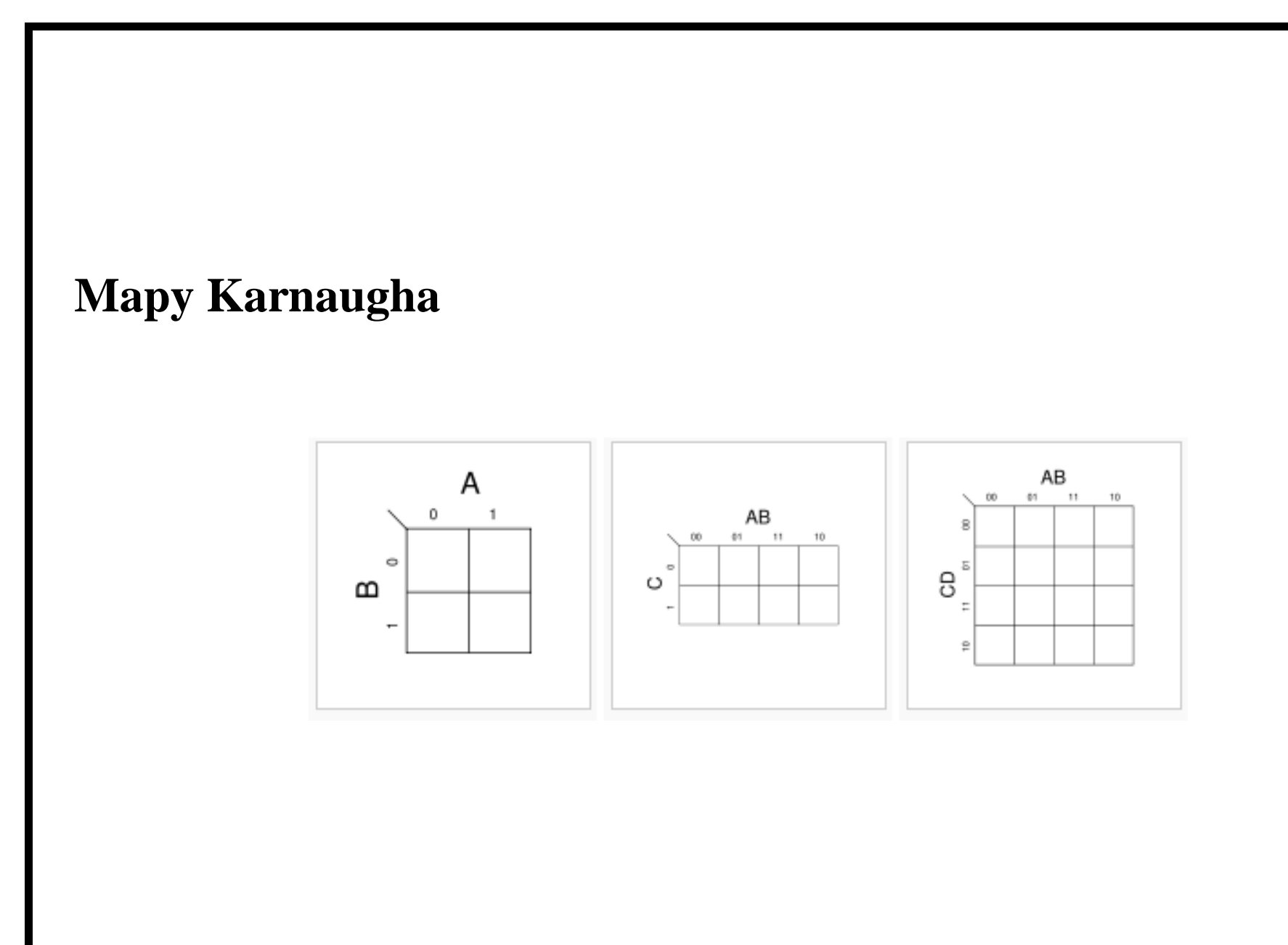

### **inne metody minimalizacji**

#### **Literatura**

- 1. Wilkinson B.: *Układy Cyfrowe*, Warszawa, WKiŁ 2001
- 2. Skorupski A.: *Układy Cyfrowe*, Warszawa, WKiŁ 2001
- 3. Doliński Jarosław:. *Mikrokontrolery AVR w praktyce*, btc ISBN: 83-910067-6-X, Warszawa 2003, 2004
- 4. Andrzej Pawluczuk : *Sztuka programowania mikrokontrolerów AVR przykłady*, Wydawnictwo BTC, ISBN: 978-83-60233-21-4
- 5. Baranowski Rafał:. *Mikrokontrolery AVR ATmega <sup>w</sup> praktyce*, btc ISBN: 83-60233-02-0